## **PROSEDUR FRS**

- 1. Mahasiswa datang ke TU SKPB dengan membawa:
	- a. KTM
	- b. Transkrip Nilai
- 2. Mahasiswa mengambil Form isian FRS Mata Kuliah Bersama Ulang/Bukan Jatah

## **FORM ISIAN FRS MATA KULIAH BERSAMA ULANG/BUKAN JATAH**

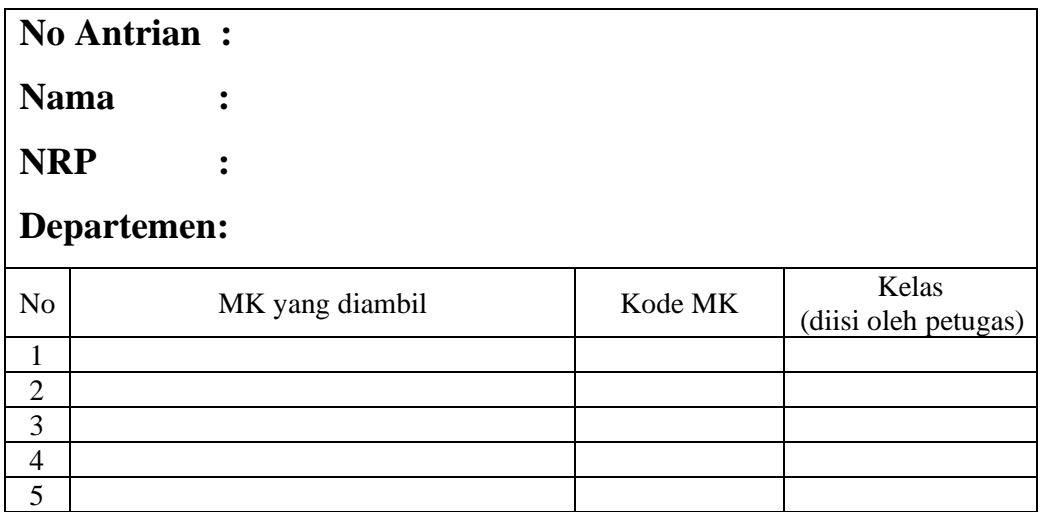

- 3. Mahasiswa mengisi dan mengumpulkan form isian tersebut pada Petugas SKPB
- 4. Petugas menentukan kelas pada mata kuliah yang akan diambil oleh mahasiswa
- 5. Petugas memanggil mahasiswa untuk menghadap ke bagian input FRS
- 6. Petugas menginputkan mata kuliah ke FRS Mahasiswa
- 7. Mahasiswa mengecek mata kuliah apakah sudah masuk di FRSnya melalui HP masingmasing
- 8. Selesai